# <span id="page-0-0"></span>Neural Networks

This book has a lot of material:

Ian Goodfellow and Yoshua Bengio and Aaron Courville Deep Learning

MIT Press, 2016

Online Available: <https://www.deeplearningbook.org>

- Before we proceed, let's first give a shot to the techniques we already know
- Can we try edge detection with this image?

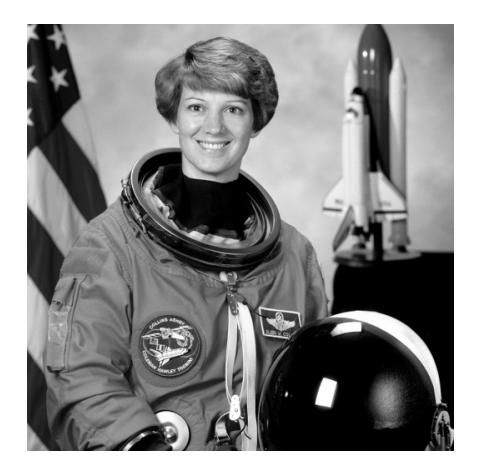

- **Before we proceed, let's first give a shot to the techniques we already know**
- Can we try edge detection with this image?
- Well, let's run Canny edge detection!!!!

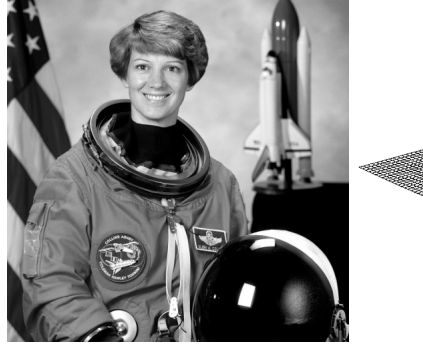

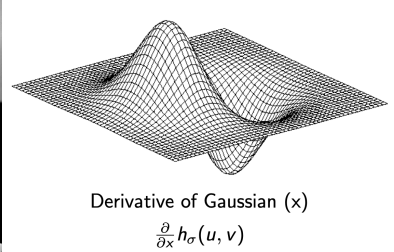

- **Before we proceed, let's first give a shot to the techniques we already know**
- Can we try edge detection with this image?
- Well, let's run Canny edge detection!!!

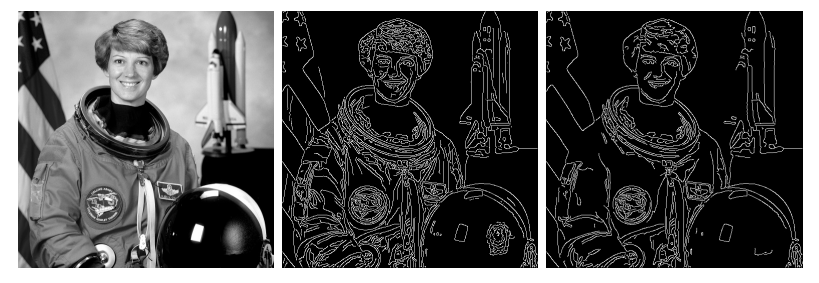

Figure: Results from Canny Edge Detection.

- **•** Before we proceed, let's first give a shot to the techniques we already know
- Can we try edge detection with this image?
- Well, let's run Canny edge detection!!!
- Hold on a second, what about these images?

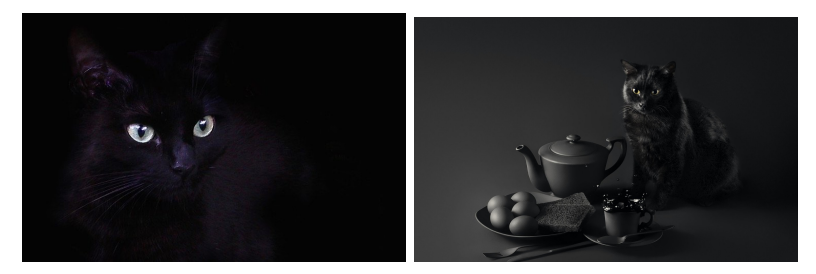

Figure: Objects have similar color with background.

- **•** Before we proceed, let's first give a shot to the techniques we already know
- Can we try edge detection with this image?
- Well, let's run Canny edge detection!!!
- Hold on a second, what about these images?

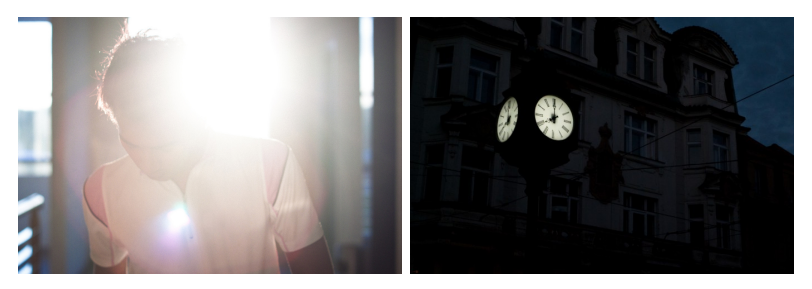

Figure: Over exposure. Under exosure. Hard illumination

#### What if we want to do a harder task?

- What's the category for one image?
- Can you manually write down a kernel to do it?

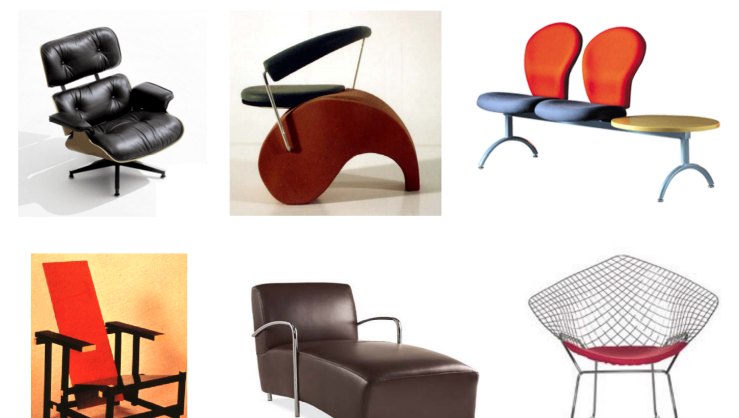

[Pic from: S. Lazebnik]

# What if we want to do an even harder task?

- Tones of classes
- Can you manually write down a kernel to do it?

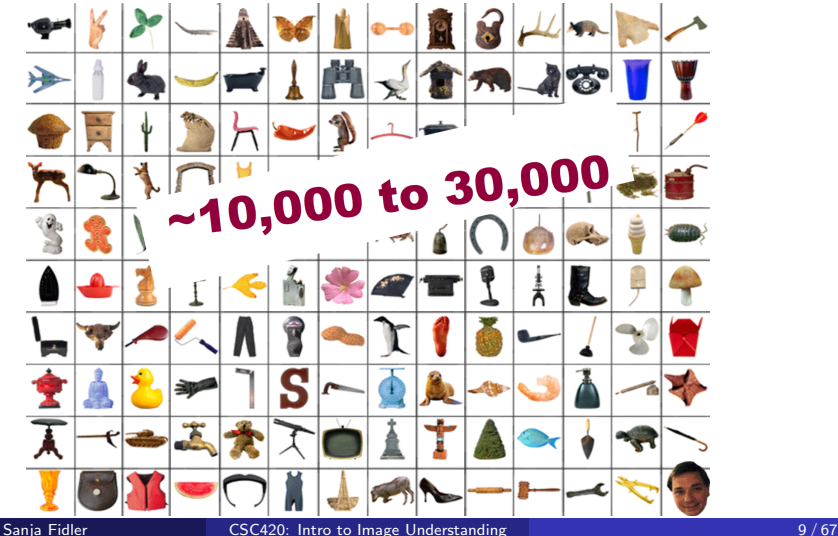

What if I tell you that you can do all these tasks with fantastic accuracy (enough to get a  $D+$  in Papert's class) with a single concept?

#### Neural Network

- What if I tell you that you can do all these tasks with fantastic accuracy (enough to get a  $D+$  in Papert's class) with a single concept?
- **•** This concept is called **Neural Networks**
- And it is quite simple.

most prestigious technical award, is given for major contributions of lasting importance to computing.

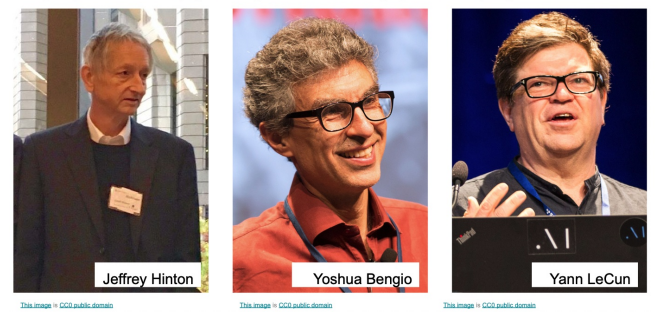

Figure: 2018 Turing Award for Deep Learning

# Inspiration: The Brain

- Many machine learning methods inspired by biology, eg the (human) brain
- $\bullet$  Our brain has  $\sim 10^{11}$  neurons, each of which communicates (is connected) to  $\sim 10^4$  other neurons

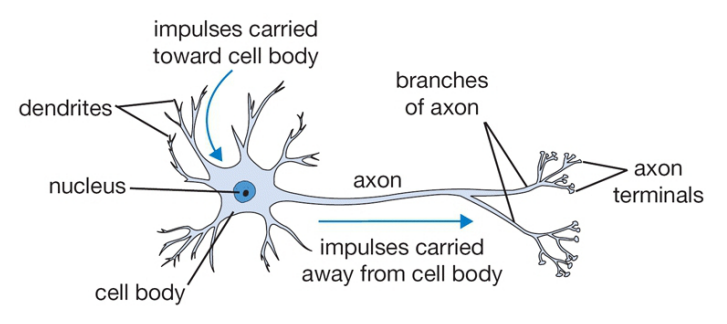

Figure: The basic computational unit of the brain: Neuron

[Pic credit: http://cs231n.github.io/neural-networks-1/]

# Mathematical Model of a Neuron

- Neural networks define functions of the inputs (*hidden features*), computed by neurons
- Artificial neurons are called *units* 
	- Input:  $x_0, x_1, x_2$ . Information from other neurons
	- Weights:  $w_0, w_1, w_2$ .
	- Output:  $o = f(\sum_i w_i x_i + b)$ . Output of this neuron

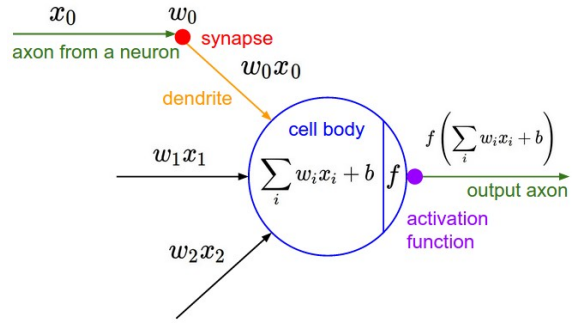

Figure: A mathematical model of the neuron in a neural network

#### Activation Functions

Most commonly used activation functions:

- Suppose  $z = \sum_i w_i x_i + b$
- Sigmoid:  $\sigma(z) = \frac{1}{1 + \exp(-z)}$
- Tanh:  $\tanh(h) = \frac{\exp(z) \exp(-z)}{\exp(z) + \exp(-z)}$
- ReLU (Rectified Linear Unit):  $ReLU(z) = max(0, z)$
- Thinking: why do we need activation function? (we will talk later)

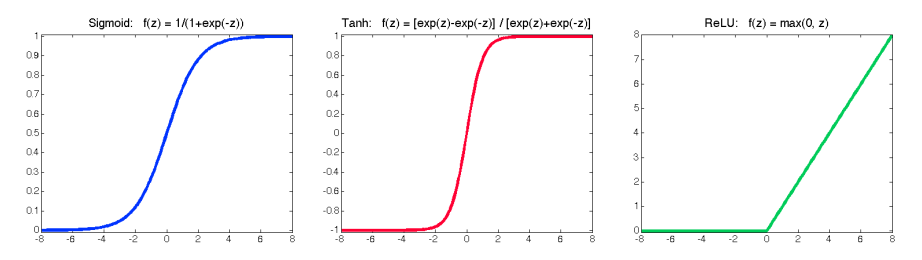

#### Neuron in Python

Example in Python of a neuron with a sigmoid activation function

```
class Neuron(object):
  \#...
  def forward(inputs):
        assume inputs and weights are 1-D numpy arrays and bias is a number """
    0,0,0cell body sum = np.sum(inputs * self.weights) + self.biasfiring rate = 1.0 / (1.0 + math.exp(-cell body sum)) # sigmoid activation function
    return firing rate
```
Figure: Example code for computing the activation of a single neuron

[http://cs231n.github.io/neural-networks-1/]

# A layer of neurons

We have multiple neurons for output layer

# A layer of neurons

We have multiple neurons for output layer

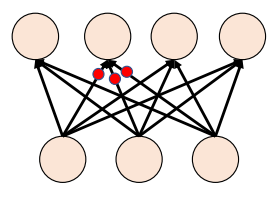

Figure: A mathematical model of a layer in a neural network

Each unit computes its value based on linear combination of values of units that point into it, and an activation function

$$
\bullet \ o_0 = f(w_{0,0}x_0 + w_{0,1}x_1 + w_{0,2}x_2 + b_0)
$$

$$
\bullet \ \ o_1 = f(w_{1,0}x_0 + w_{1,1}x_1 + w_{1,2}x_2 + b_1)
$$

$$
o_2 = f(w_{2,0}x_0 + w_{2,1}x_1 + w_{2,2}x_2 + b_2)
$$

 $o_3 = f(w_{3,0}x_0 + w_{3,1}x_1 + w_{3,2}x_2 + b_3)$ 

# A layer of neurons

We have multiple neurons for output layer

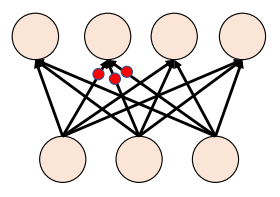

Figure: A mathematical model of a layer in a neural network

- Each unit computes its value based on linear combination of values of units that point into it, and an activation function
- **.** Written in a matrix form:
	- $\bullet$   $\mathbf{o} = f(\mathbf{wx} + \mathbf{b})$ :
	- Size of each element:  $\mathbf{o}: 4 \times 1, \mathbf{w}: 4 \times 3, \mathbf{x}: 3 \times 1, \mathbf{b}: 4 \times 1$

Example in Python of one layer with a sigmoid activation function

```
f =lambda x: 1.0 / (1.0 + np.exp(-x)) # Sigmod activation function
Input\_dim Output_dim = 3 4
class OneLaver(object):
    def init():
        self.W = np.randn(Output_dim, Input_dim) # Random initialize the weight
        self.b = np.zeros(Output_dim. 1) # Biasdef forward(x):
        # Input data x: Input_dim x 1
        o = f(np.dot(self.W, x) + self.b) # sigmoid(W1 * x + b1)return o
```
Figure: Example code for computing the activation of one layer neurons

# Neural Network Architecture (Multi-Layer Perceptron)

• Network with one layer of four hidden units:

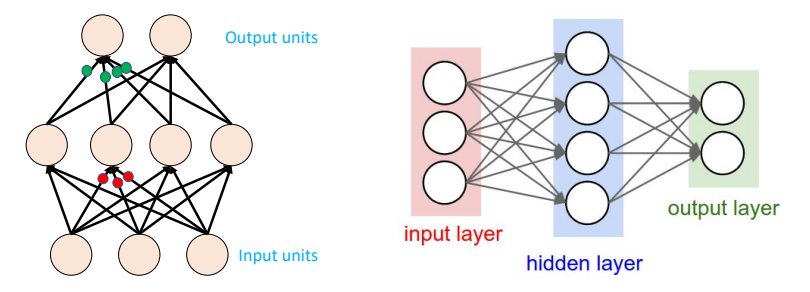

Figure: Two different visualizations of a 2-layer neural network. In this example: 3 input uni 4 hidden units and 2 output units

Naming conventions; a 2-layer neural network:

- One layer of hidden units
- One output layer

(we do not count the inputs as a layer)

[http://cs231n.github.io/neural-networks-1/]

# Neural Network Architecture (Multi-Layer Perceptron)

Going deeper: a 3-layer neural network with two layers of hidden units

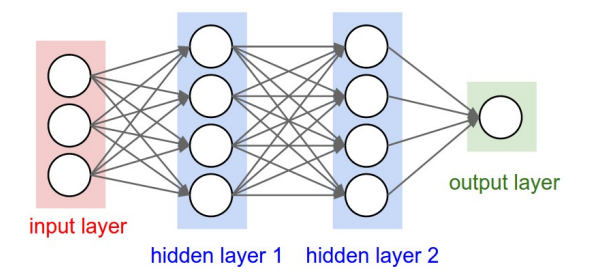

Figure: A 3-layer neural net with 3 input units, 4 hidden units in the first and second hidden layer and 1 output unit

- Naming conventions; a N-layer neural network:
	- $N 1$  layers of hidden units
	- One output layer

[http://cs231n.github.io/neural-networks-1/]

Example in Python of two layers with a sigmoid activation function

```
f =lambda x: 1.0 / (1.0 + np.exp(-x)) # Sigmod activation function
Input dim. Hidden dim. Output dim = 3.4.2class TwoLaverMLP(object):
    def init():
        self.W1 = np.randn(Hidden_dim, Input_dim) # Random init weight for the 1st lave
        self.b1 = np zeros(Hidden_dim, 1) # Bias for the 1st layer
        self.W2 = np.randn(Output_dim, Hidden_dim) # Random init weight for the 2nd lay
        self.b2 = np.zeros(Output dim. 1) # Bias for the 2nd laver
    def forward(x):
        # Input data x: Input dim x 1
        h = f(np.dot(self.W1, x) + self.b1) # sigmoid(W1 * x + b1)output = f(np.dot(self.W2, h) + self.b2) # Sigmoid (W2 * h + b2)return output
```
Figure: Example code for computing the activation of two layer neurons

- $\bullet$  What if we do not have activation function f in the case of deep network?
- $\bullet$  One-layer neural network:  $\bullet = w_1x + b_1$

- $\bullet$  What if we do not have activation function f in the case of deep network?
- $\bullet$  One-layer neural network:  $\mathbf{o} = \mathbf{w}_1 \mathbf{x} + \mathbf{b}_1$
- Two-layer neural network:  $o = w_2(w_1x + b_1) + b_2$

- $\bullet$  What if we do not have activation function f in the case of deep network?
- $\bullet$  One-layer neural network:  $\mathbf{o} = \mathbf{w}_1 \mathbf{x} + \mathbf{b}_1$
- Two-layer neural network:  $\mathbf{o} = \mathbf{w}_2(\mathbf{w}_1\mathbf{x} + \mathbf{b}_1) + \mathbf{b}_2$
- N-layer neural network:  $\mathbf{o} = \mathbf{w}_N(\cdots(\mathbf{w}_1\mathbf{x} + \mathbf{b}_1) + \mathbf{b}_2) + ...$

- $\bullet$  What if we do not have activation function f in the case of deep network?
- $\bullet$  One-layer neural network:  $\mathbf{o} = \mathbf{w}_1 \mathbf{x} + \mathbf{b}_1$
- Two-layer neural network:  $\mathbf{o} = \mathbf{w}_2(\mathbf{w}_1\mathbf{x} + \mathbf{b}_1) + \mathbf{b}_2$
- N-layer neural network:  $\mathbf{o} = \mathbf{w}_N(\cdots(\mathbf{w}_1\mathbf{x} + \mathbf{b}_1) + \mathbf{b}_2) + ...$
- Even if we have infinite layers, it will still be a linear function :(  $\bullet$

- $\bullet$  What if we do not have activation function f in the case of deep network?
- $\bullet$  One-layer neural network:  $\mathbf{o} = \mathbf{w}_1 \mathbf{x} + \mathbf{b}_1$
- Two-layer neural network:  $\mathbf{o} = \mathbf{w}_2(\mathbf{w}_1\mathbf{x} + \mathbf{b}_1) + \mathbf{b}_2$
- N-layer neural network:  $\mathbf{o} = \mathbf{w}_N(\cdots(\mathbf{w}_1\mathbf{x} + \mathbf{b}_1) + \mathbf{b}_2) + ...$
- Even if we have infinite layers, it will still be a linear function :(

- $\bullet$  What if we have activation function f in the case of deep network?
- One-layer neural network:  $\mathbf{o} = f(\mathbf{w}_1 \mathbf{x} + \mathbf{b}_1)$
- Two-layer neural network:  $\mathbf{o} = f(\mathbf{w}_2 f(\mathbf{w}_1 \mathbf{x} + \mathbf{b}_1) + \mathbf{b}_2)$
- N-layer neural network:  $\mathbf{o} = f(\mathbf{w}_N f(\cdots f(\mathbf{w}_1 \mathbf{x} + \mathbf{b}_1) + \mathbf{b}_2) + ...)$
- More non-linearity with more layers.

# Let's play with it Online!

#### [A Neural Network Playground: https://playground.tensorflow.org](https://playground.tensorflow.org)

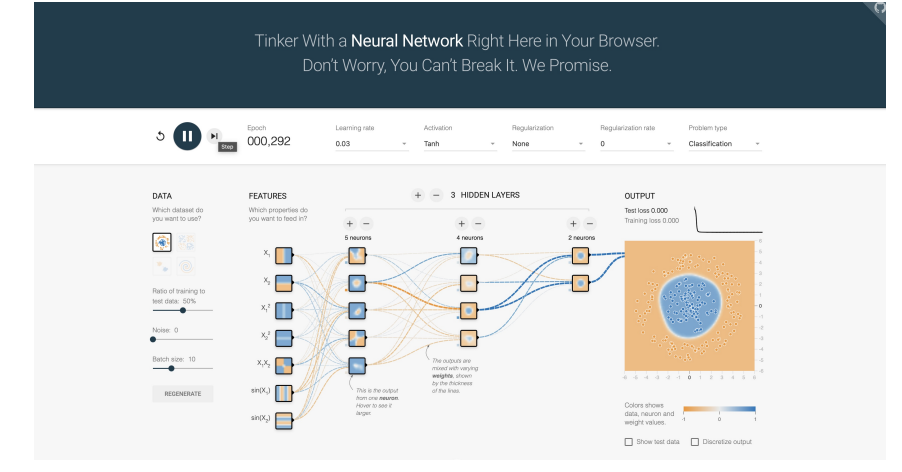

#### Representational Power

• Neural network with at least one hidden layer is a universal approximator (can represent any function).

Proof in: Approximation by Superpositions of Sigmoidal Function, Cybenko, [paper](http://www.dartmouth.edu/~gvc/Cybenko_MCSS.pdf)

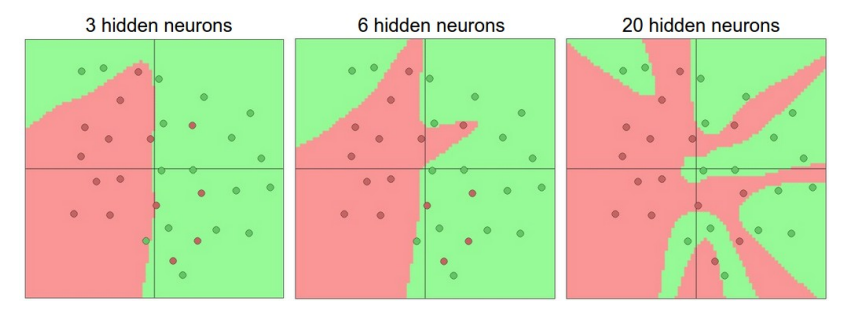

**•** The capacity of the network increases with more hidden units and more hidden layers

#### Representational Power

• Neural network with at least one hidden layer is a universal approximator (can represent any function).

Proof in: Approximation by Superpositions of Sigmoidal Function, Cybenko, [paper](http://www.dartmouth.edu/~gvc/Cybenko_MCSS.pdf)

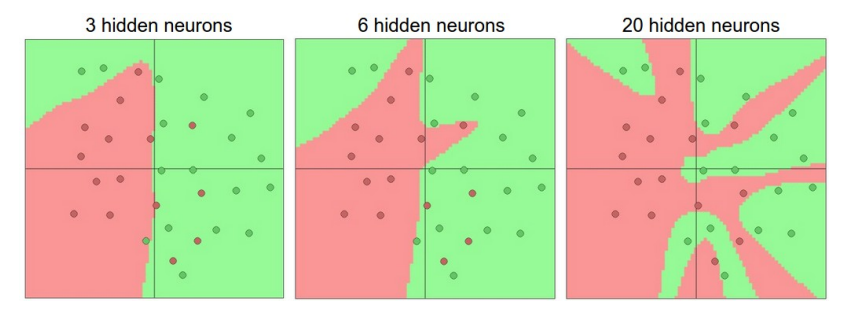

**•** The capacity of the network increases with more hidden units and more hidden layers

Why go deeper? Read eg: Do Deep Nets Really Need to be Deep? Jimmy Ba, Rich Caruana, Paper: [paper\]](http://arxiv.org/pdf/1312.6184v7.pdf)

[http://cs231n.github.io/neural-networks-1/]

### Representational Power

• Neural network with at least one hidden layer is a universal approximator (can represent any function).

Proof in: Approximation by Superpositions of Sigmoidal Function, Cybenko, [paper](http://www.dartmouth.edu/~gvc/Cybenko_MCSS.pdf)

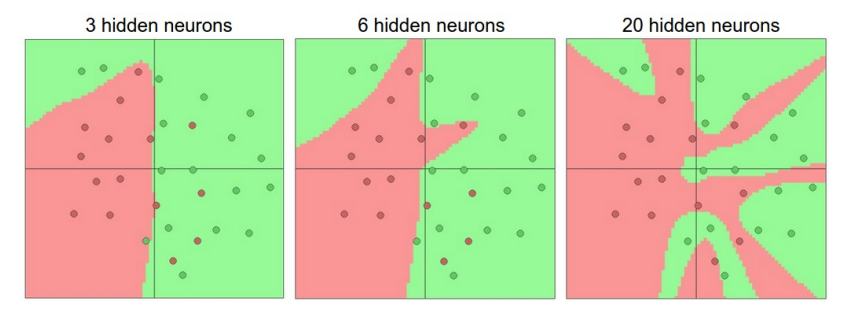

- **•** The capacity of the network increases with more hidden units and more hidden layers
- Why go deeper? Read eg: Do Deep Nets Really Need to be Deep? Jimmy Ba, Rich Caruana, Paper: [paper\]](http://arxiv.org/pdf/1312.6184v7.pdf)

[http://cs231n.github.io/neural-networks-1/]

#### Neural Networks

- We only need to know two algorithms
	- Forward pass: performs inference
	- Backward pass: performs training

# Forward Pass: What does the Network Compute?

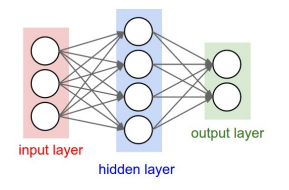

Output of the network can be written as:

$$
h_j(\mathbf{x}) = f(b_j^1 + \sum_{i=1}^D x_i w_{ji}^1)
$$

## Forward Pass: What does the Network Compute?

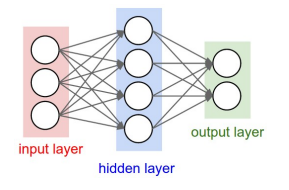

Output of the network can be written as:

$$
h_j(\mathbf{x}) = f(b_j^1 + \sum_{i=1}^D x_i w_{ji}^1)
$$
  

$$
o_k(\mathbf{x}) = g(b_k^2 + \sum_{j=1}^J h_j(\mathbf{x}) w_{kj}^2)
$$

 $(i$  indexing hidden units, k indexing the output units, D number of inputs)

# Forward Pass: What does the Network Compute?

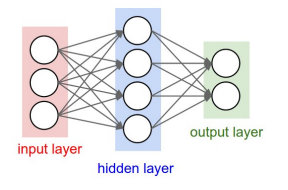

• Output of the network can be written as:

$$
h_j(\mathbf{x}) = f(b_j^1 + \sum_{i=1}^D x_i w_{ji}^1)
$$
  

$$
o_k(\mathbf{x}) = g(b_k^2 + \sum_{j=1}^J h_j(\mathbf{x}) w_{kj}^2)
$$

 $(i$  indexing hidden units, k indexing the output units, D number of inputs)
# Training Neural Networks

- Dataset:  $\{(\mathbf{x}^{(1)}, \mathbf{t}^{(1)}), (\mathbf{x}^{(2)}, \mathbf{t}^{(2)}), ..., (\mathbf{x}^{(N)}, \mathbf{t}^{(N)})\}$
- **•** Find weights:

$$
\bm{w}^* = \underset{\bm{w}}{\text{argmin}} \sum_{n=1}^N \mathrm{loss}(\bm{o}^{(n)}, \bm{t}^{(n)})
$$

where  $\mathbf{o} = f(\mathbf{x}; \mathbf{w})$  is the output of a neural network, **t** is ground-truth

- Continuous labels: Squared loss:  $\sum_{k=2}^{K} \frac{1}{2}(o_k^{(n)} t_k^{(n)})$ k ) 2
	- Next day temperature (celcius)?
	- Price of a house (dollars)?
	- How many oils from olive?
	- Other loss function: L1 loss  $\sum_{k=1}^{K} \frac{1}{2} |o_k^{(n)} t_k^{(n)}|$  $\binom{n}{k}$

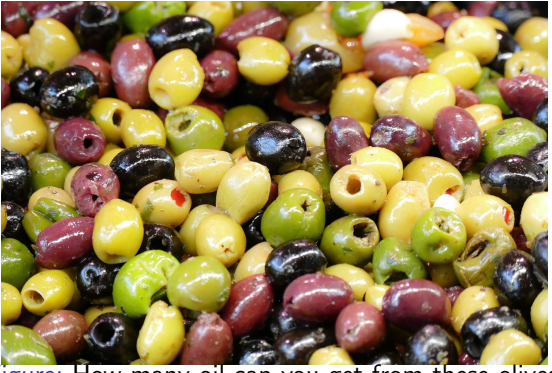

Figure: How many oil can you get from these olives?

- Discrete labels: Cross-entropy loss:  $-\sum_{k}^{K} t_{k}^{(n)}$  $\frac{1}{k}^{(n)}$  log  $o_k^{(n)}$ k
	- Image category (dog or cat?)
	- Edges (Edge or not?)
	- Note: target label  $t_k^{(n)}$  $\binom{n}{k}$  is one-hot.
	- Maximize the log probability of target category

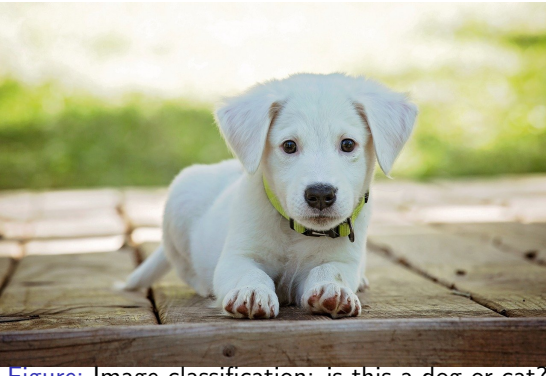

Figure: Image classification: is this a dog or cat?

- Discrete labels: Cross-entropy loss:  $-\sum_{k}^{K} t_{k}^{(n)}$  $\frac{1}{k}^{(n)}$  log  $o_k^{(n)}$ k
	- Constraints:  $\sum_{k}^{K} o_k^{(n)} = 1$ , &  $0 < o_k^{(n)} < 1$
	- Softmax  $o_k^{(n)} = \frac{exp(z_k^{(n)})}{\sum_{k=1}^{K} exp(z_k^{(n)})}$  $\sum_{j=1}^K exp(z_j^{(n)})$

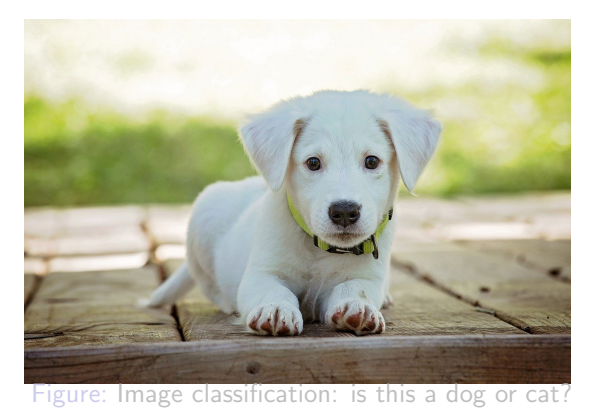

- Discrete labels: Cross-entropy loss:  $-\sum_{k}^{K} t_{k}^{(n)}$  $\frac{1}{k}^{(n)}$  log  $o_k^{(n)}$ k
	- Constraints:  $\sum_{k}^{K} o_k^{(n)} = 1$ , &  $0 < o_k^{(n)} < 1$  $exp(z_k^{(n)}$ (n) ) d

$$
\bullet \text{ Softmax } o_k^{(n)} = \frac{\exp(z_k^{(n)})}{\sum_{j=1}^K \exp(z_j^{(n)})}
$$

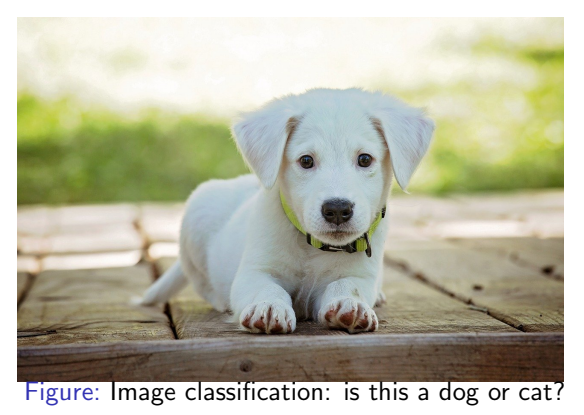

# Training Neural Networks

**•** Find weights:

$$
\bm{w}^* = \underset{\bm{w}}{\text{argmin}} \sum_{n=1}^N \mathrm{loss}(\bm{o}^{(n)}, \bm{t}^{(n)})
$$

where  $\mathbf{o} = f(\mathbf{x}; \mathbf{w})$  is the output of a neural network, **t** is ground-truth

Define the loss function: discrete labels, continuous labels.

## Training Neural Networks

**•** Find weights:

$$
\mathbf{w}^* = \underset{\mathbf{w}}{\text{argmin}} \sum_{n=1}^N \text{loss}(\mathbf{o}^{(n)}, \mathbf{t}^{(n)})
$$

where  $\mathbf{o} = f(\mathbf{x}; \mathbf{w})$  is the output of a neural network, **t** is ground-truth

- **Gradient Descent!** 
	- $\bullet$  Start: Random initialization:  $w^0$
	- Every iteration:

$$
\mathbf{w}^{t+1} = \mathbf{w}^t - \eta \frac{\partial L}{\partial \mathbf{w}^t}
$$

where  $\eta$  is the learning rate (and L is error/loss)

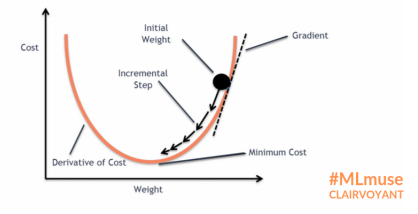

**•** Find weights:

$$
\mathbf{w}^* = \underset{\mathbf{w}}{\text{argmin}} \sum_{n=1}^N \text{loss}(\mathbf{o}^{(n)}, \mathbf{t}^{(n)})
$$

where  $\mathbf{o} = f(\mathbf{x}; \mathbf{w})$  is the output of a neural network, **t** is ground-truth

**• Gradient Descent!** 

$$
\mathbf{w}^{t+1} = \mathbf{w}^t - \eta \frac{\partial L}{\partial \mathbf{w}^t}
$$

where  $\eta$  is the learning rate (and L is error/loss)

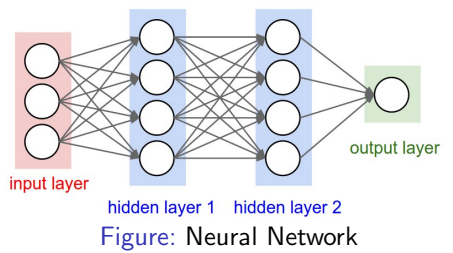

Let's start with one-layer neural network with sigmoid activation & squared loss

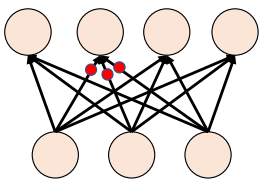

Let's start with one-layer neural network with sigmoid activation & squared loss

$$
\mathbf{z}^{(n)} = \mathbf{w}\mathbf{x}^{(n)}, \qquad \mathbf{o}^{(n)} = \text{sigmoid}(\mathbf{z}^{(n)}) = \frac{1}{1 + \exp(-\mathbf{z}^{(n)})}
$$

$$
L = \sum_{n=1}^{N} \frac{1}{2} (\mathbf{o}^{(n)} - \mathbf{t}^{(n)})^2, \qquad \mathbf{w}^* = \underset{\mathbf{w}}{\text{argmin}} L
$$

where  $\mathbf{o} = f(\mathbf{x}; \mathbf{w})$  is the output of a neural network, **t** is ground-truth

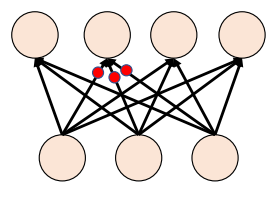

How to compute  $\frac{\partial L}{\partial w}$ ?

Let's start with one-layer neural network with sigmoid activation & squared loss

$$
\mathbf{z}^{(n)} = \mathbf{w}\mathbf{x}^{(n)}, \qquad \mathbf{o}^{(n)} = \text{sigmoid}(\mathbf{z}^{(n)}) = \frac{1}{1 + \exp(-\mathbf{z}^{(n)})}
$$

$$
L = \sum_{n=1}^{N} \frac{1}{2} (\mathbf{o}^{(n)} - \mathbf{t}^{(n)})^2, \qquad \mathbf{w}^* = \underset{\mathbf{w}}{\text{argmin}} L
$$

where  $\mathbf{o} = f(\mathbf{x}; \mathbf{w})$  is the output of a neural network, **t** is ground-truth

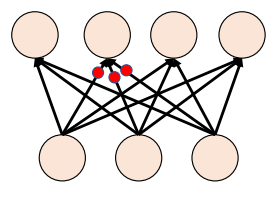

How to compute  $\frac{\partial L}{\partial \mathbf{w}}$ ?

Let's start with one-layer neural network with sigmoid activation & squared loss

$$
\mathbf{z}^{(n)} = \mathbf{w}\mathbf{x}^{(n)}, \qquad \mathbf{o}^{(n)} = \text{sigmoid}(\mathbf{z}^{(n)}) = \frac{1}{1 + \exp(-\mathbf{z}^{(n)})}
$$

$$
L = \sum_{n=1}^{N} \frac{1}{2} (\mathbf{o}^{(n)} - \mathbf{t}^{(n)})^2, \qquad \mathbf{w}^* = \underset{\mathbf{w}}{\text{argmin}} L
$$

- How to compute  $\frac{\partial L}{\partial \mathbf{w}}$ ?
- This is a composition function! Let's use chain rule!

$$
\frac{\partial L}{\partial \mathbf{w}} = \sum_{n=1}^{N} \frac{\partial L}{\partial \mathbf{o}^{(n)}} * \frac{\partial \mathbf{o}^{(n)}}{\partial \mathbf{w}}
$$

$$
\frac{\partial L}{\partial \mathbf{o}^{(n)}} = (\mathbf{o}^{(n)} - \mathbf{t}^{(n)})
$$

Let's start with one-layer neural network with sigmoid activation & squared loss

$$
\mathbf{z}^{(n)} = \mathbf{w}\mathbf{x}^{(n)}, \qquad \mathbf{o}^{(n)} = \text{sigmoid}(\mathbf{z}^{(n)}) = \frac{1}{1 + \exp(-\mathbf{z}^{(n)})}
$$

$$
L = \sum_{n=1}^{N} \frac{1}{2} (\mathbf{o}^{(n)} - \mathbf{t}^{(n)})^2, \qquad \mathbf{w}^* = \underset{\mathbf{w}}{\text{argmin}} L
$$

- How to compute  $\frac{\partial L}{\partial \mathbf{w}}$ ?
- This is a composition function! Let's use chain rule! (Backprogapation)

$$
\frac{\partial L}{\partial \mathbf{w}} = \sum_{n=1}^{N} \frac{\partial L}{\partial \mathbf{o}^{(n)}} * \frac{\partial \mathbf{o}^{(n)}}{\partial \mathbf{w}} = \sum_{n=1}^{N} \frac{\partial L}{\partial \mathbf{o}^{(n)}} * \frac{\partial \mathbf{o}^{(n)}}{\partial \mathbf{z}^{(n)}} * \frac{\partial \mathbf{z}^{(n)}}{\partial \mathbf{w}}
$$

$$
\frac{\partial L}{\partial \mathbf{o}^{(n)}} = (\mathbf{o}^{(n)} - \mathbf{t}^{(n)})
$$

Let's try with two-layer neural network with squared loss

$$
\mathbf{z}^{(n)} = \mathbf{w}_2 * f(\mathbf{w}_1 \mathbf{x}^{(n)}), \qquad \mathbf{o}^{(n)} = f(\mathbf{z}^{(n)})
$$

$$
L = \sum_{n=1}^N \frac{1}{2} (\mathbf{o}^{(n)} - \mathbf{t}^{(n)})^2, \qquad \mathbf{w}^* = \underset{\mathbf{w}}{\text{argmin}} L
$$

- How to compute  $\frac{\partial L}{\partial \mathbf{w_2}}$ ?
- This is a composition function! Let's use chain rule!

$$
\frac{\partial L}{\partial w_2} = \sum_{n=1}^N \frac{\partial L}{\partial o^{(n)}} * \frac{\partial o^{(n)}}{\partial w_2} = \sum_{n=1}^N \frac{\partial L}{\partial o^{(n)}} * \frac{\partial o^{(n)}}{\partial z^{(n)}} * \frac{\partial z^{(n)}}{\partial w_2}
$$

Let's try with two-layer neural network with squared loss

$$
\mathbf{z}^{(n)} = \mathbf{w}_2 * f(\mathbf{w}_1 \mathbf{x}^{(n)}), \qquad \mathbf{o}^{(n)} = f(\mathbf{z}^{(n)})
$$

$$
L = \sum_{n=1}^{N} \frac{1}{2} (\mathbf{o}^{(n)} - \mathbf{t}^{(n)})^2, \qquad \mathbf{w}^* = \underset{\mathbf{w}}{\text{argmin}} L
$$

- How to compute  $\frac{\partial L}{\partial \mathbf{w_2}}$ ?
- This is a composition function! Let's use chain rule!

$$
\frac{\partial L}{\partial \mathbf{w_2}} = \sum_{n=1}^{N} \frac{\partial L}{\partial \mathbf{o}^{(n)}} * \frac{\partial \mathbf{o}^{(n)}}{\partial \mathbf{w_2}} = \sum_{n=1}^{N} \frac{\partial L}{\partial \mathbf{o}^{(n)}} * \frac{\partial \mathbf{o}^{(n)}}{\partial \mathbf{z}^{(n)}} * \frac{\partial \mathbf{z}^{(n)}}{\partial \mathbf{w_2}}
$$

### How to train the neural network efficiently?

- It's hard to put all the data into memory and get gradient : (
- **•** Stochatic Gradient Descent (SGD): random sample a batch of data at every iteration

```
for epoch in range(100):# Each epoch means running through the whole dataset
    for data in dataloader:
        x, t = data # Randomly fetch a batch of data (e.g. 32 data points)
        output = nn. forward(x) # Forward through the network to get output
        loss = np.sum((output - t) ** 2) # Calculate loss function
        loss.backward() # Backpropagation to get the gradients
        optimizer.step() # Gradient descent
```
**• Other optimizers: Adam, Adagrad, RMSprop** 

## Train one neural network in Python

```
f =lambda x: 1.0 / (1.0 + np.exp(-x)) # Sigmod activation function
Input_dim, Hidden_dim, Output_dim = 3, 4, 2
class TwoLaverMLP(obiect):
    def init():
        self.W1 = np.randn(Hidden_dim, Input_dim) # Random init weight for the 1st laye
        self.b1 = np.zeros(Hidden_dim, 1) # Bias for the 1st layer
        self.W2 = np.randn(Output dim. Hidden dim) # Random init weight for the 2nd lav
        self.b2 = np.zeros(Output_dim. 1) # Bias for the 2nd layer
    def forward(x):
        # Input data x: Input dim x 1
        h = f(np.dot(self.W1. x) + self.b1) # sigmoid(W1 * x + b1)output = f(np.dot(self.W2, h) + self.b2) # Sigmoid (W2 * h + b2)return output
nn = TwolayerMLP()for epoch in range(100): # Each epoch means running through the whole dataset
    for data in dataloader
        x. t = data # Fetch a batch of data from your datasetoutput = nn.forward(x) # Forward through the network to get output
        loss = np.sum((output - t) ** 2) # Calculate loss functionloss.backward() # Backpropagation to get the gradients
        ontimizer step() # Gradient descent
      Sanja Fidler CSC420: Intro to Image Understanding CSC420: Intro to Image Understanding 12 / 67
```
## Some advices on training neural network

- Initialization matters (be careful about the scale  $\rightarrow$  Normalizations)
- **•** Avoid gradient vanishing problem
- Be careful about the learning rates

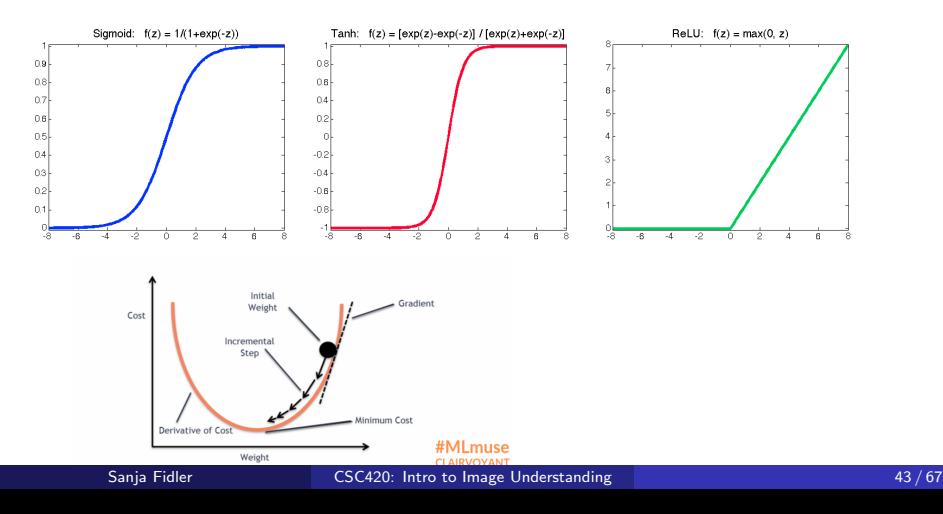

- To work with images we typically use NN with special architecture
- Any specical properties we can think of for an image?

- To work with images we typically use NN with special architecture
- Any specical properties we can think of for an image?
- Depending on the tasks, we prefer different properties.
- **•** Translation Equivariance :
	- If I translate the input, the output will be translated by the same amount.
	- E.g. Edge detection

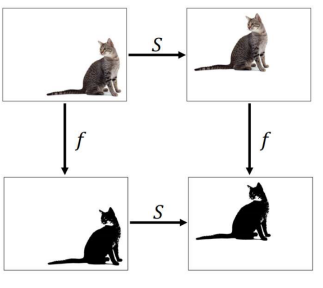

Figure: 
$$
S(f(I)) = f(S(I))
$$

- To work with images we typically use NN with special architecture
- Any specical properties we can think of for an image?
- Depending on the tasks, we prefer different properties.
- **•** Translation Equivariance
- **O** Translation Invariance :
	- If I translate the input, the output will be the same.
	- E.g. Image classification

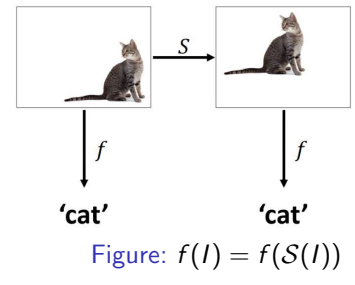

#### [Adapted from Bernhard Kainz]

• Remember our Lecture 2 about filtering?

Input "image"

Filter

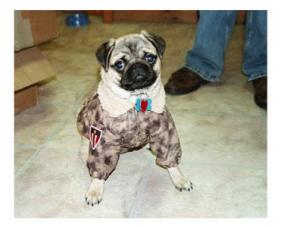

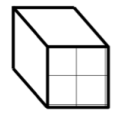

 $\bullet$  If our filter was  $[-1, 1]$ , we got a vertical edge detector

Input "image"

Filter

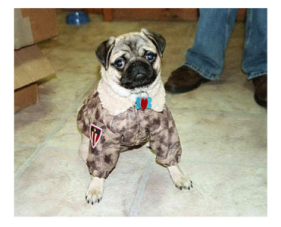

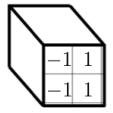

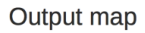

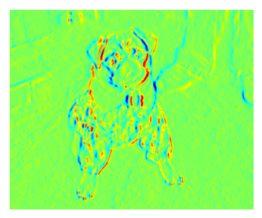

• Now imagine we didn't only want a vertical edge detector, but also a horizontal one, and one for corners, one for dots, etc. We would need to take many filters. A filterbank.

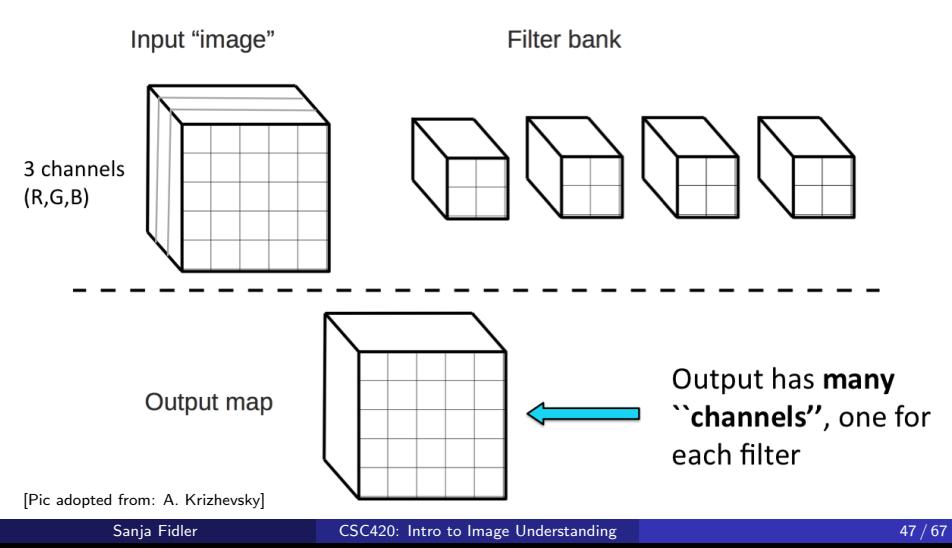

- Applying a filterbank to an image.
- Instead of using predefined convolution kernel, we use the data to learn it!

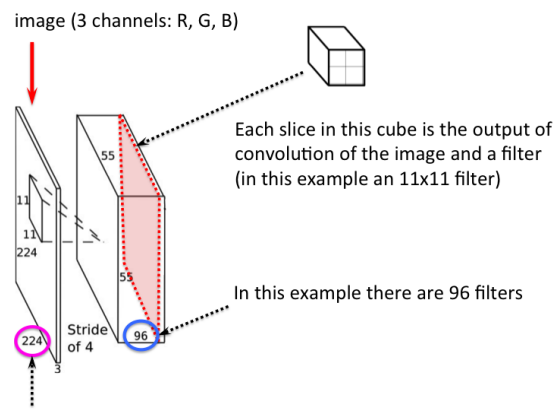

In this example our network will always expect a 224x224x3 image.

- **Instead of using predefined convolution kernel, we use the data to learn it.**
- Convolution vs. MLP?

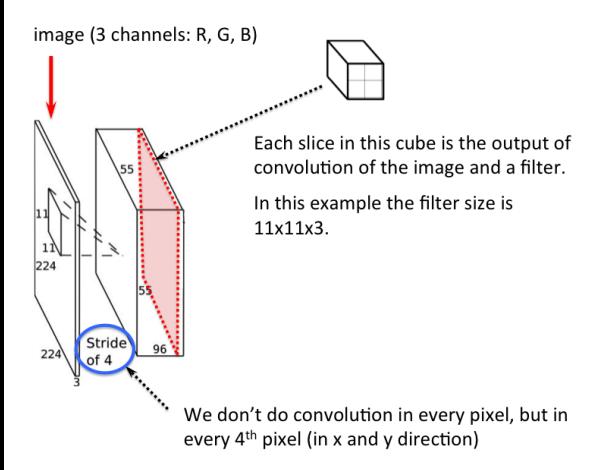

- **•** Do some additional tricks. A popular one is called **max pooling**: Only care about the maximum within certain region.
- Any idea why you would do this? (Why didn't do convlution with stride?)

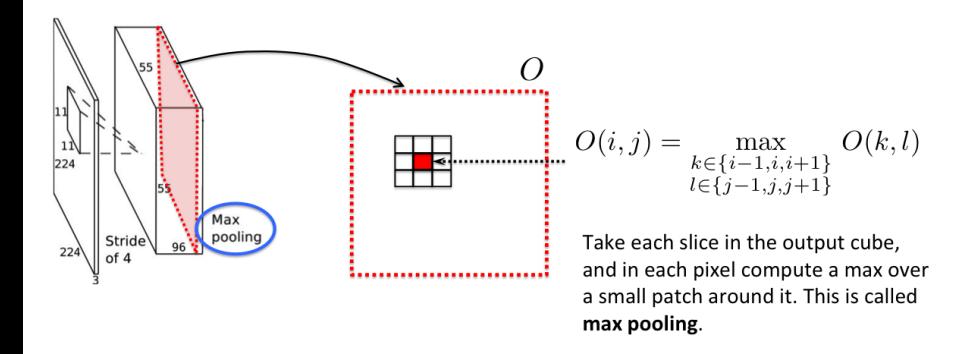

- $\bullet$  Do some additional tricks. A popular one is called max pooling.
- Any idea why you would do this? To get **invariance to small shifts in** position.

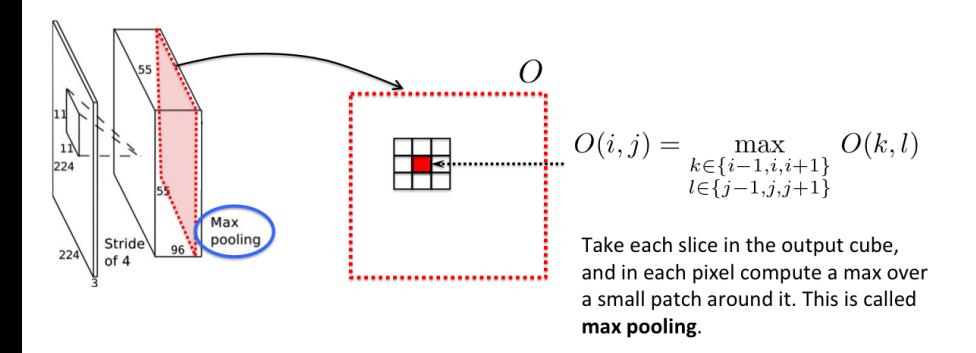

• Now add another "layer" of filters. For each filter again do convolution, but this time with the output cube of the previous layer.

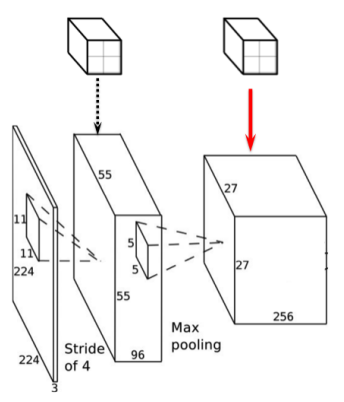

Add one more laver of filters

These filters are convolved with the output of the previous layer. The results of each convolution is again a slice in the cube on the right.

What is the dimension of each of these filters?

• Keep adding a few layers. Any idea what's the purpose of more layers? Why can't we just have a full bunch of filters in one layer?

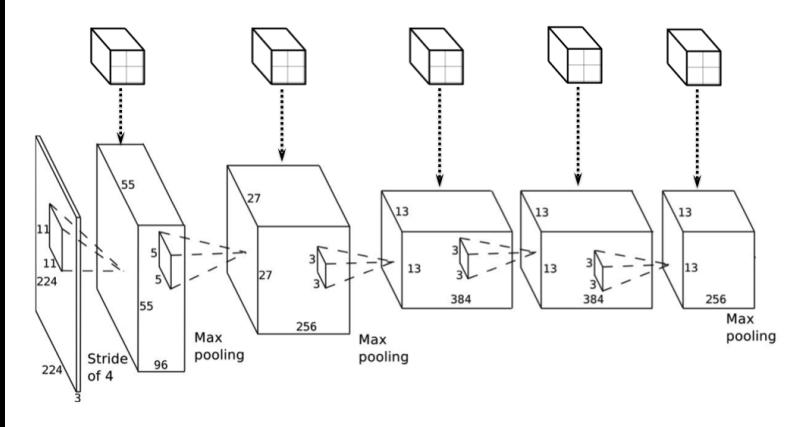

Do it recursively Have multiple "layers"

• In the end add one or two **fully** (or **densely**) connected layers. In this layer, we don't do convolution we just do a dot-product between the "filter" and the output of the previous layer.

> In the top, most networks add a "densely" connected layer. You can think of this as a filter, and the output value is a dot product between the filter and the output cube of the previous laver.

What are the dimensions of this filter in this example? How many such filters are on this laver?

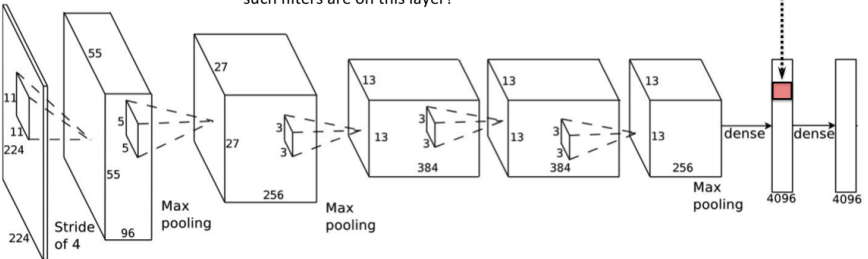

• Add one final layer: a classification layer. Each dimension of this vector tells us the probability of the input image being of a certain class.

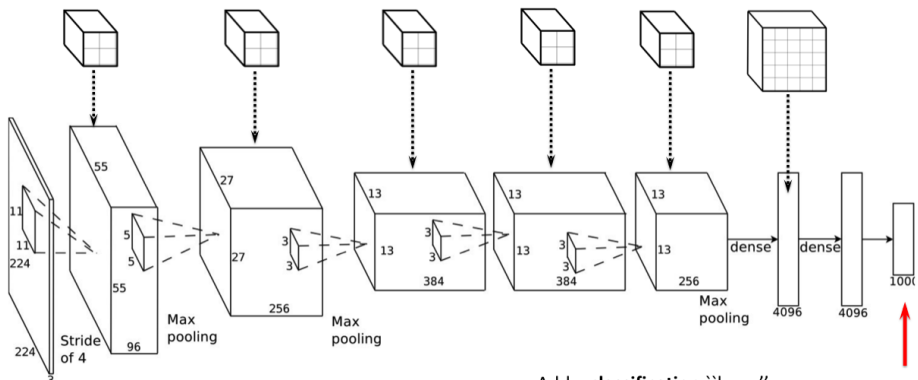

Add a classification "layer".

For an input image, the value in a particular dimension of this vector tells you the probability of the corresponding object class.

- This fully specifies a network. The one below has been a popular choice in the fast few years. It was proposed by UofT guys: A. Krizhevsky, I. Sutskever, G. E. Hinton, ImageNet Classification with Deep Convolutional Neural Networks, NIPS 2012. This network won the Imagenet Challenge of 2012, and revolutionized computer vision.
- How many parameters (weights) does this network have?

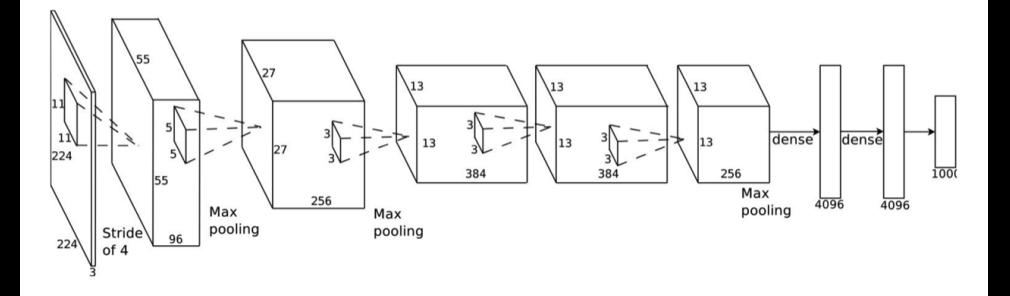

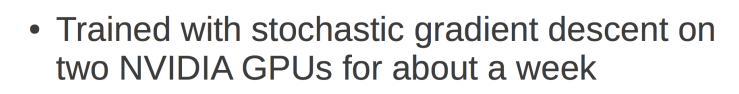

- 650,000 neurons
- 60,000,000 parameters
- 630,000,000 connections
- Final feature layer: 4096-dimensional

Convolutional layer: convolves its input with a bank of 3D filters, then applies point-wise non-linearity

Fully-connected layer: applies linear filters to its input, then applies pointwise non-linearity

Figure: From: <http://www.image-net.org/challenges/LSVRC/2012/supervision.pdf>

[Pic adopted from: A. Krizhevsky]

Image

**•** The trick is to not hand-fix the weights, but to **train** them. Train them such that when the network sees a picture of a dog, the last layer will say "dog".

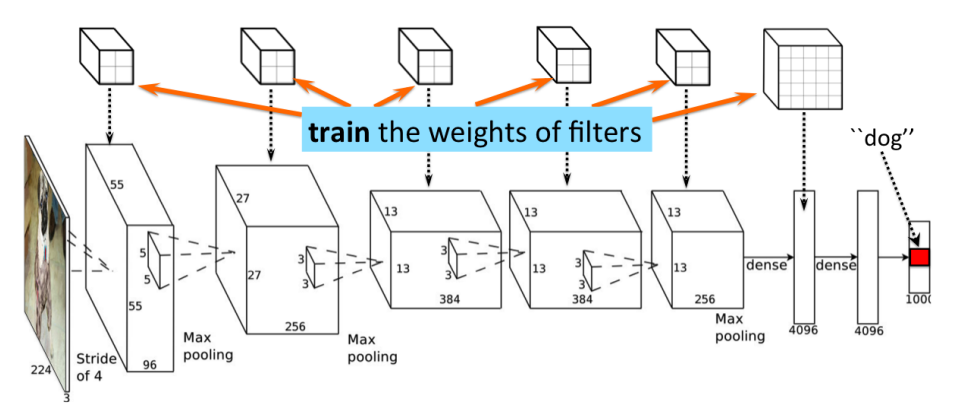

<sup>[</sup>Pic adopted from: A. Krizhevsky]

Or when the network sees a picture of a cat, the last layer will say "cat".

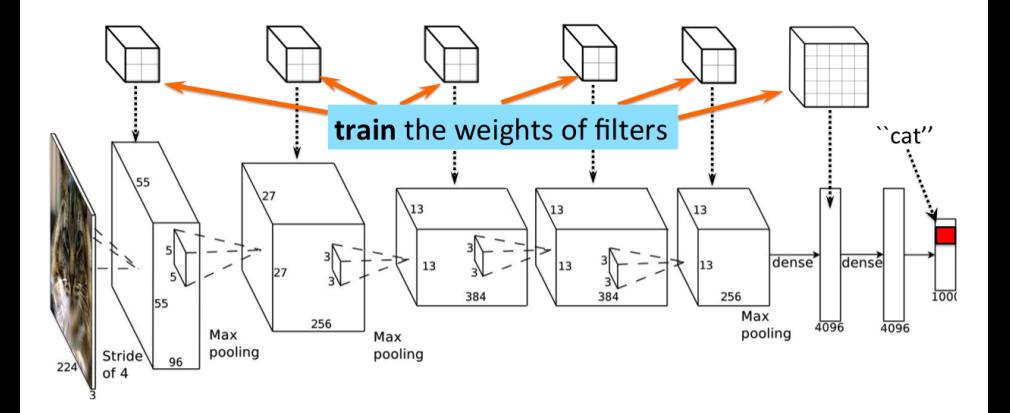
# Convolutional Neural Networks (CNN)

• Or when the network sees a picture of a boat, the last layer will say "boat"... The more pictures the network sees, the better.

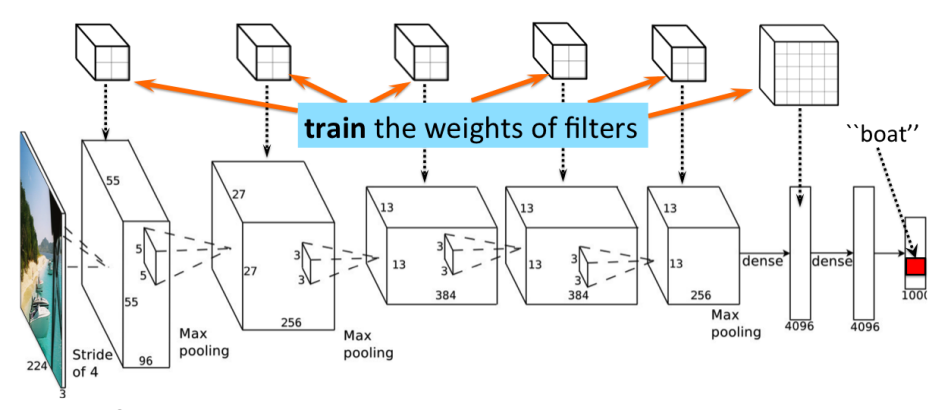

Train on **lots** of examples. Millions. Tens of millions. Wait a week for training to finish. Share your network (the weights) with others who are not fortunate enough with GPU power.

[Pic adopted from: A. Krizhevsky]

# Classification

Once trained we can do classification. Just feed in an image or a crop of the image, run through the network, and read out the class with the highest probability in the last (classification) layer.

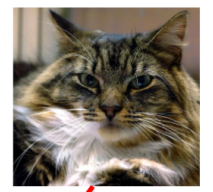

What's the class of this object?

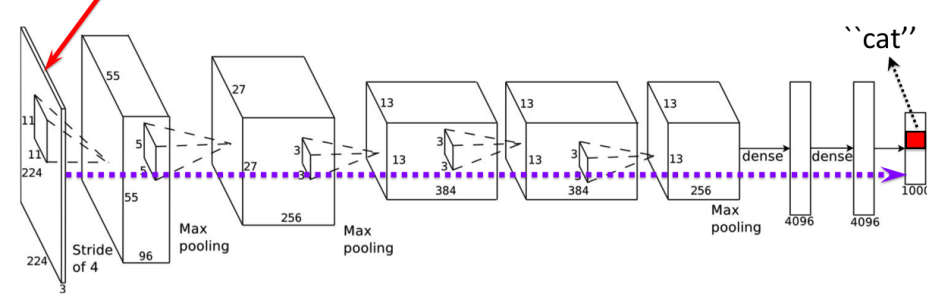

Example

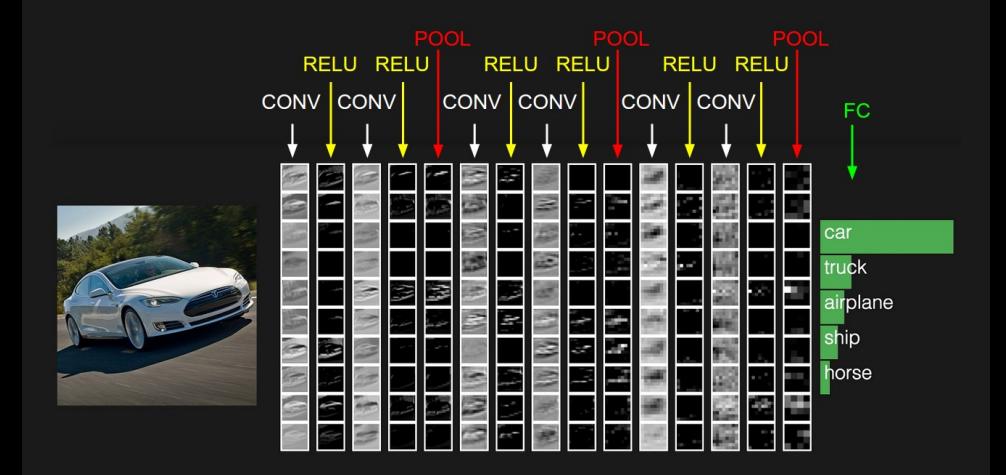

[http://cs231n.github.io/convolutional-networks/]

# Classification Performance

Imagenet, main challenge for object classification: <http://image-net.org/>

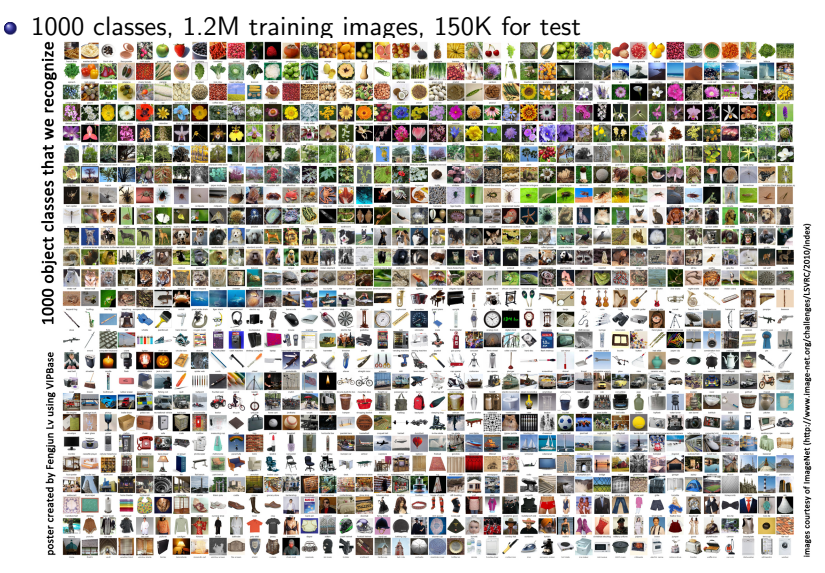

# Classification Performance in 2023

• Top 1 accuracy:  $90+%$ 

#### Image Classification on ImageNet

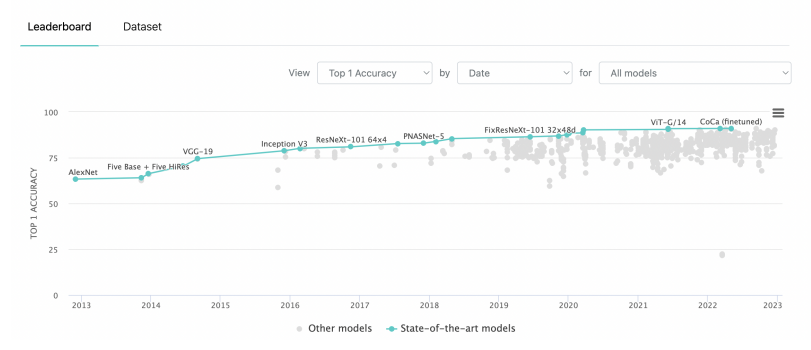

[Source: [https://paperswithcode.com/sota/image-classification-on-imagenet\]](https://paperswithcode.com/sota/image-classification-on-imagenet)

# Classification Performance in 2023

• Top 5 accuracy:  $99 + \%$ 

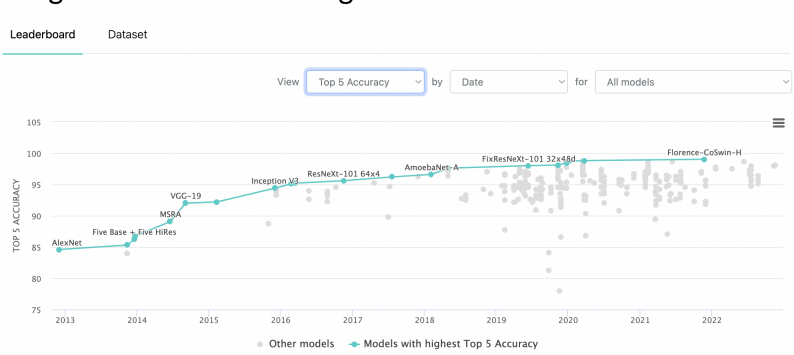

#### Image Classification on ImageNet

[Source: [https://paperswithcode.com/sota/image-classification-on-imagenet\]](https://paperswithcode.com/sota/image-classification-on-imagenet)

# Performance of CNN in 2023

#### **•** Stable Diffusion

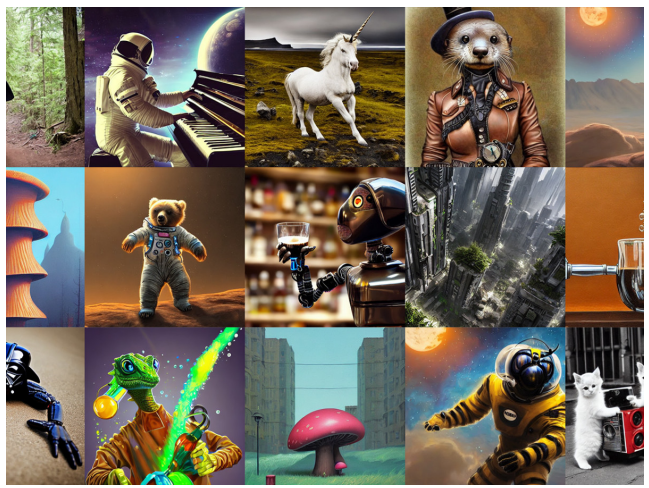

Figure: Text prompt to 2D Images (Training data: 5 billion images)

[Source: [https://www.youtube.com/watch?v=nVhmFski3vg\]](https://www.youtube.com/watch?v=nVhmFski3vg)

## Neural Networks as Descriptors

What vision people like to do is take the already trained network (avoid one week of training), and remove the last classification layer. Then take the top remaining layer (the 4096 dimensional vector here) and use it as a descriptor (feature vector).

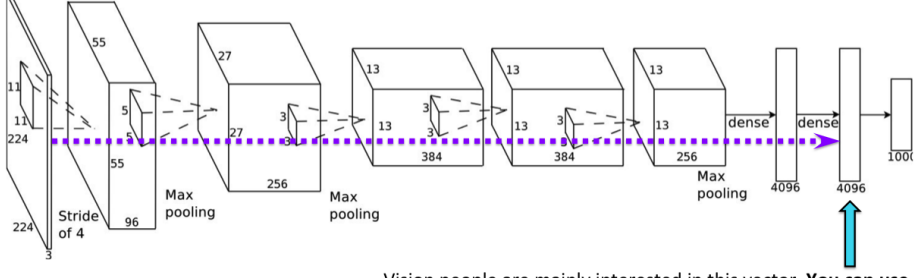

Vision people are mainly interested in this vector. You can use it as a descriptor. A much better descriptor than SIFT, etc.

Train your own classifier on top for your choice of classes.

## Neural Networks as Descriptors

- What vision people like to do is take the already trained network, and remove the last classification layer. Then take the top remaining layer (the 4096 dimensional vector here) and use it as a descriptor (feature vector).
- Now train your own classifier on top of these features for arbitrary classes.

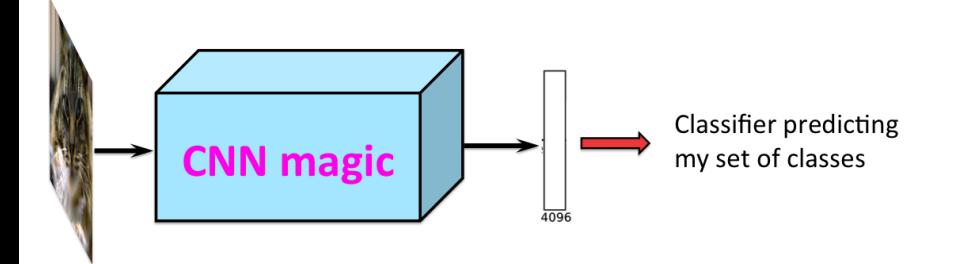

## Neural Networks as Descriptors

- What vision people like to do is take the already trained network, and remove the last classification layer. Then take the top remaining layer (the 4096 dimensional vector here) and use it as a descriptor (feature vector).
- Now train your own classifier on top of these features for arbitrary classes.

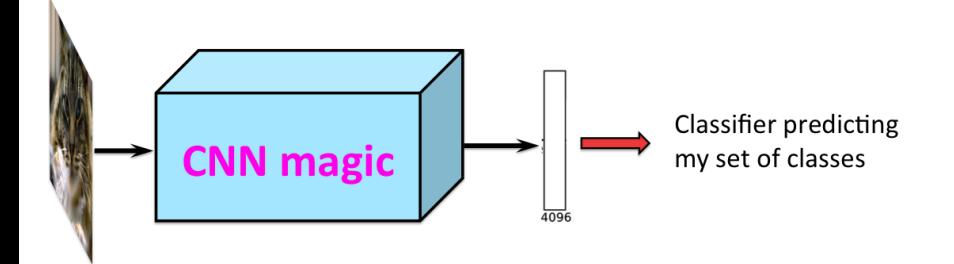

- So networks turn out to be great.
- At this point Google, Facebook, Microsoft, Baidu "steal" most neural network professors from academia.

But to train the networks you need quite a bit of computational power. So what do you do?

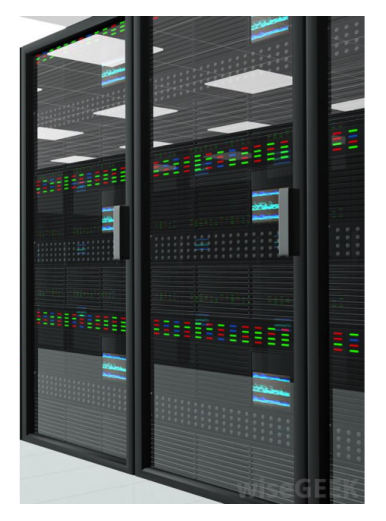

**•** Buy even more.

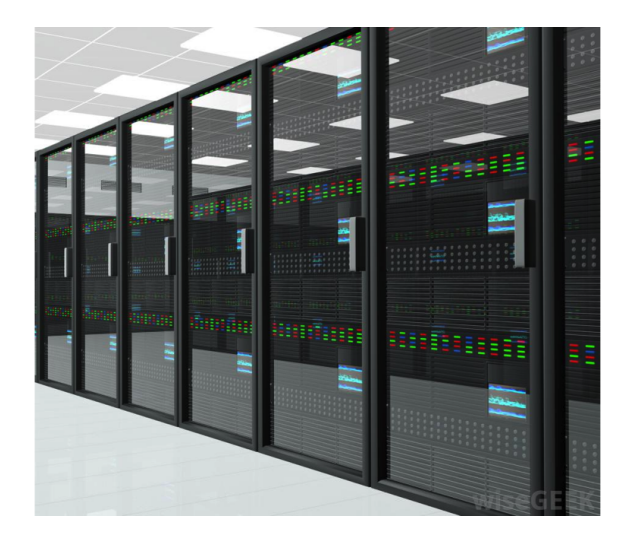

• And train **more layers**. 16 instead of 7 before. 144 million parameters. add more layers

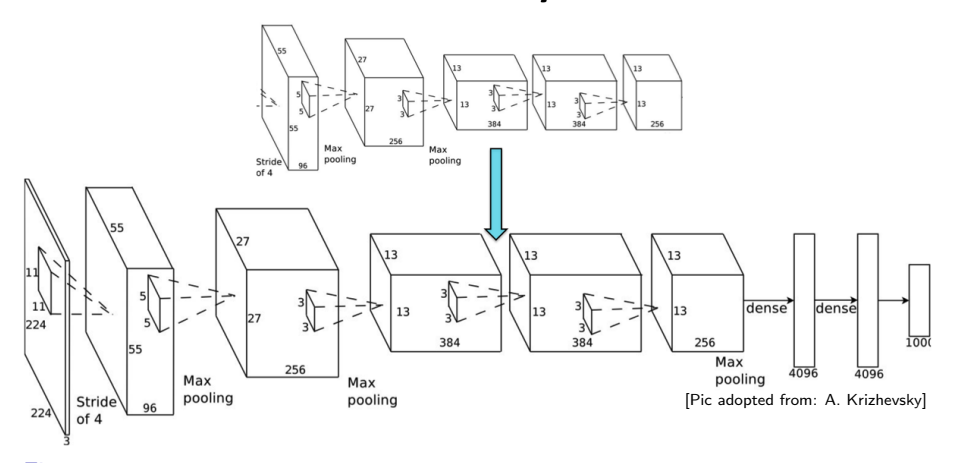

Figure: K. Simonyan, A. Zisserman, Very Deep Convolutional Networks for Large-Scale Image Recognition. ICLR 2015

# 150 Layers!

- Networks are now at 150 layers
- They use a skip connections with special form
- In fact, they don't fit on this screen
- Amazing performance!
- A lot of "mistakes" are due to wrong ground-truth

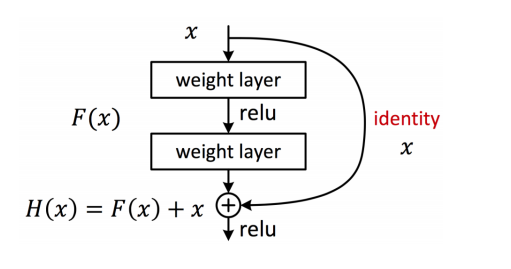

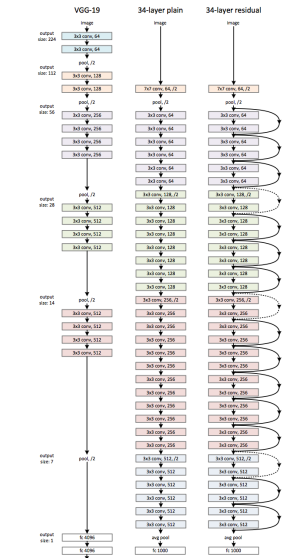

[He, K., Zhang, X., Ren, S. and Sun, J., 2015. Deep Residual Learning for Image Recognition. CVPR 2016 Best paper]

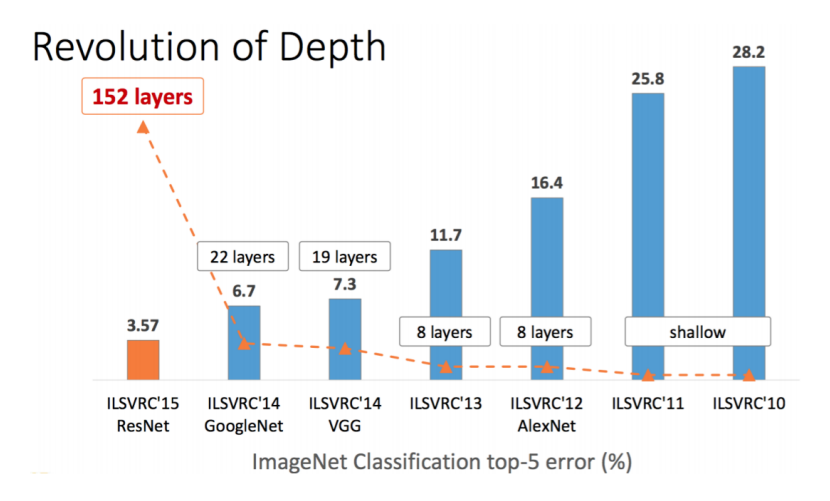

Slide: R. Liao, Paper: [He, K., Zhang, X., Ren, S. and Sun, J., 2015. Deep Residual Learning for Image Recognition. CVPR 2016]

# What it looks like in 2023?

- **Vision Transformer!**
- Self-attention among patches of an image.
- **•** Better performance!

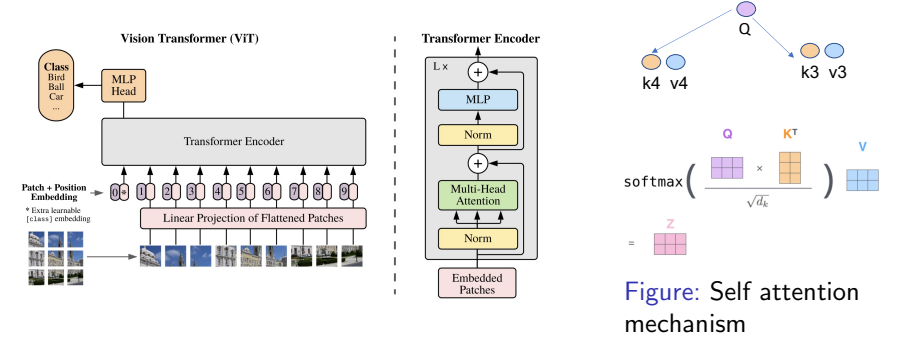

[An Image is Worth 16x16 Words: Transformers for Image Recognition at Scale, ICLR 2021]

Query Key Value

k1 v1 k2 v2

DO

OC

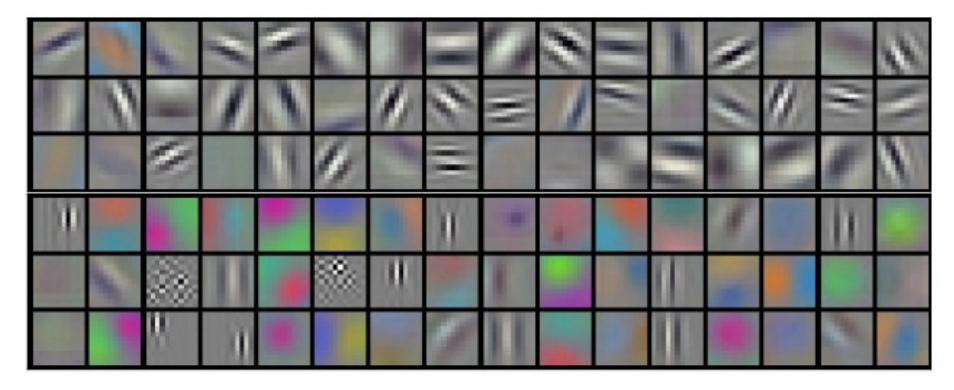

Figure: Filters in the first convolutional layer of Krizhevsky et al

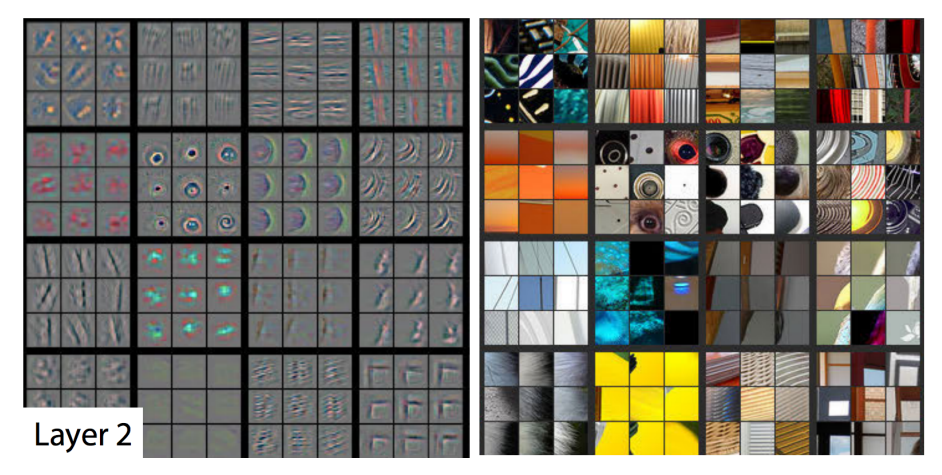

Figure: Filters in the second layer

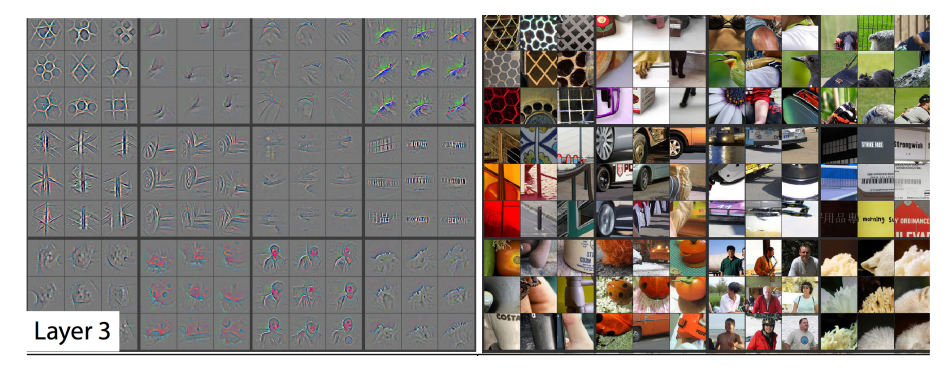

#### Figure: Filters in the third layer

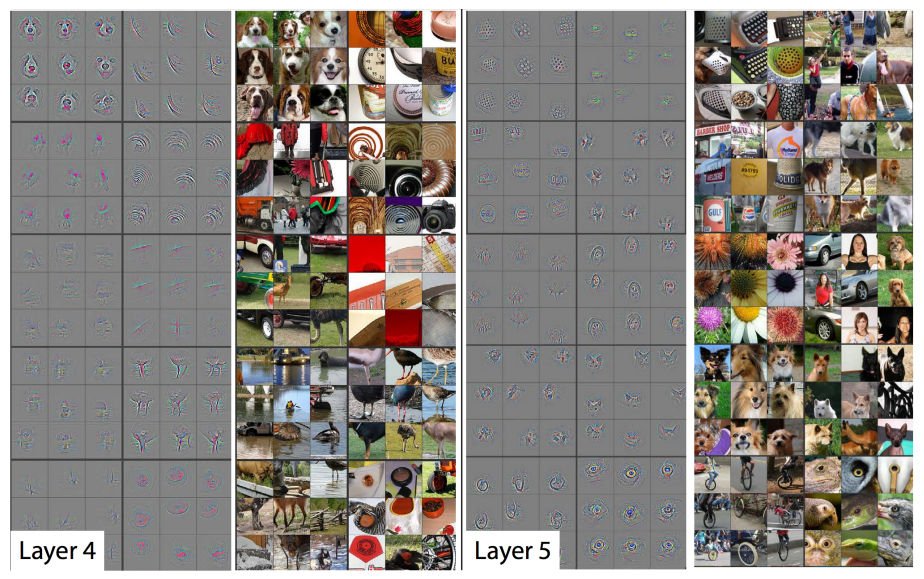

# Neural Networks – Can Do Anything

- Classification / annotation
- **O** Detection
- Segmentation
- **o** Stereo
- **•** Optical flow

How would you use them for these tasks?

## But !!!

- Does this mean we should throw away traditional computer vision techniques?
- Understanding how images are composed or captured paves the way to design better Neural network architecture for learning.
- **•** Great insights from traditional techniques when the computing resources are not enough.
- **•** Even right now, some traditional methods are still important. (stereo matching, keypoints detection, etc. )
- Role of neural network: better feature extractor, function approximator

# Neural Networks – Why Do They Work?

• Some cool tricks in design and training:

A. Krizhevsky, I. Sutskever, G. E. Hinton, ImageNet Classification with Deep Convolutional Neural Networks, NIPS 2012

- **Computational resources and tones of data**
- NNs can train millions of parameters from tens of millions of examples

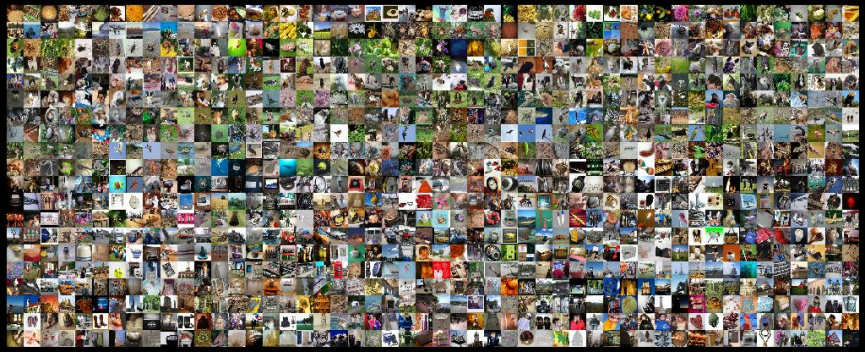

Figure: The Imagenet dataset: Deng et al. 14 million images, 1000 classes

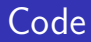

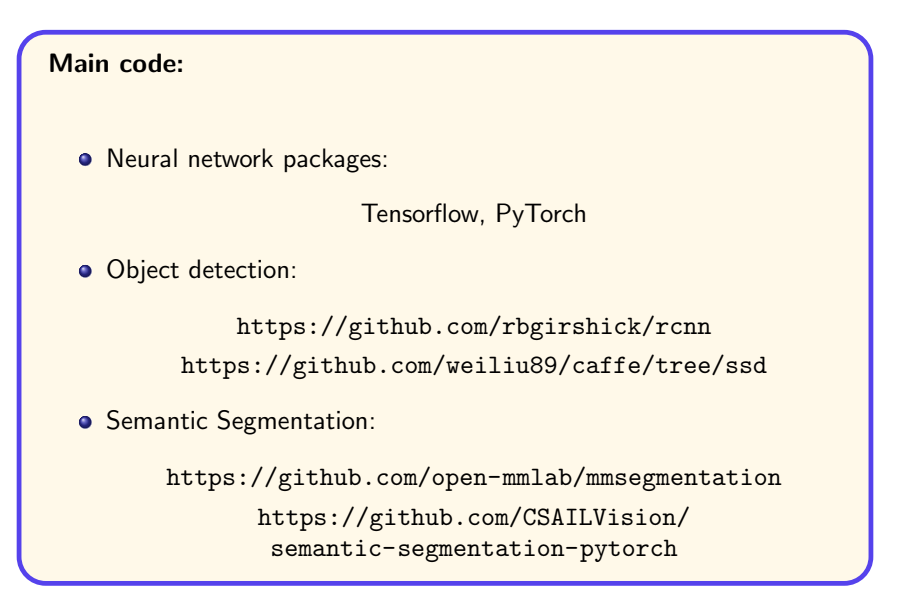

# Summary – Stuff Useful to Know

- **•** Basic operations in neural network, including MLP, activation function, Convolutional Layer, loss functions, gradient descnt, back propagation.
- Neural Networks are currently the best feature extractor in computer vision, still active research!
- Mainly because they have multiple layers of nonlinear classifiers, and because they can train from millions of examples efficiently.
- Going forward design computationally less intense solutions with higher generalization power that will beat 1000 layers that Google can afford to do.